## **ECTS – Arkusz przedmiotu**

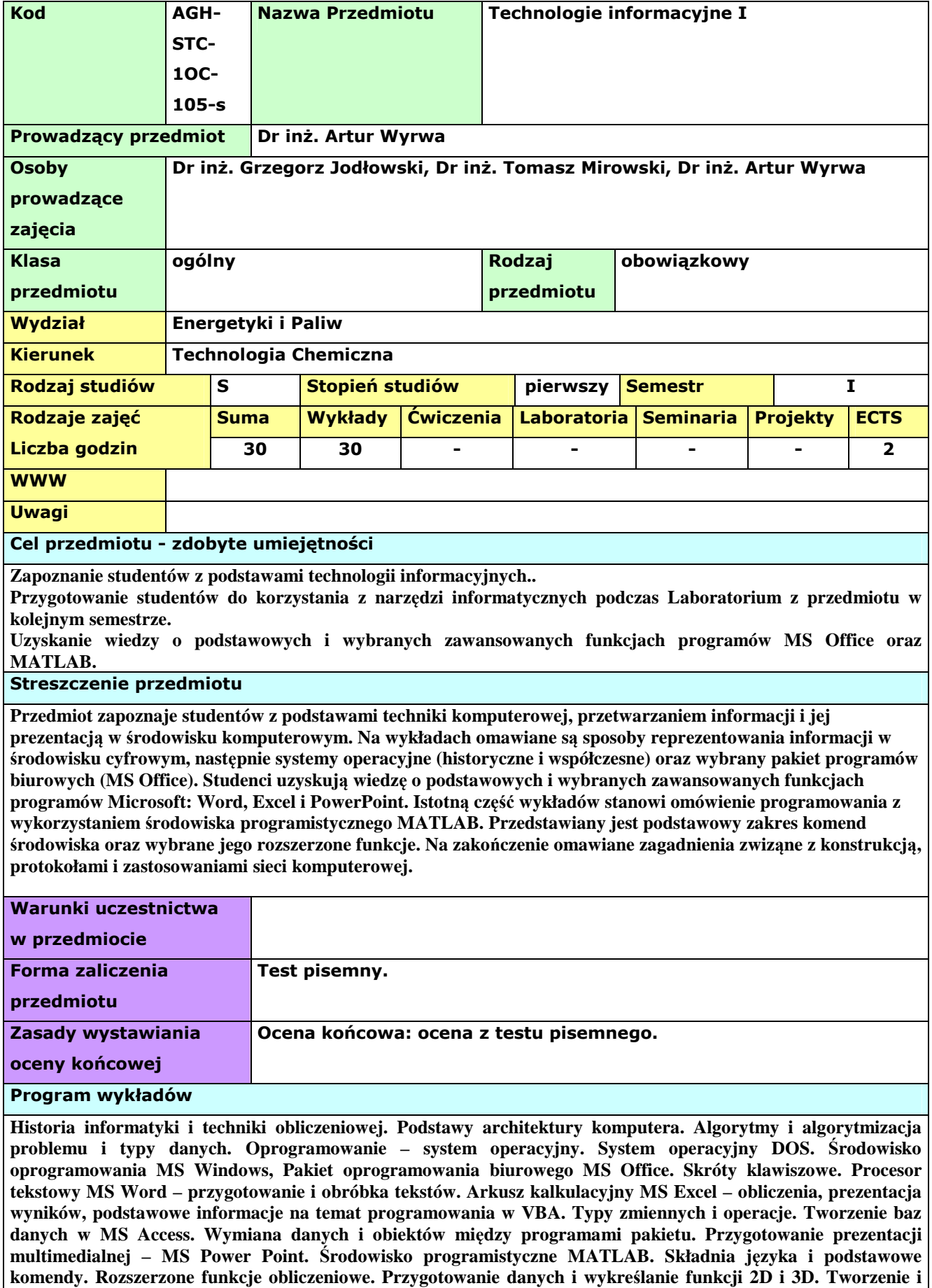

**wykorzystanie skryptów. Biblioteki programowe (Toolboxes). Internet i HTML.** 

## **Bibliografia**

**Instrukcja obsługi Pakietu MS Office** 

P.Drozdowski, "Wprowadzenie do MATLAB-a", Wydawnictwa Politechniki Krakowskiej, Kraków 1996 **A.Zalewski, R.Cegieła, "MATLAB – obliczenia numeryczne i ich zastosowania" Wydawnictwo Nakom, Poznań 1996** 

**\* Rodzaje zajęć: ćwiczenia – ćwiczenia audytoryjne, lektoraty, zajęcia wf, laboratoria – ćwiczenia laboratoryjne, zajęcia praktyczne, zajęcia terenowe, seminaria – seminaria, konwersatoria, projekty – ćwiczenia projektowe, prace kontrolne i przejściowe**